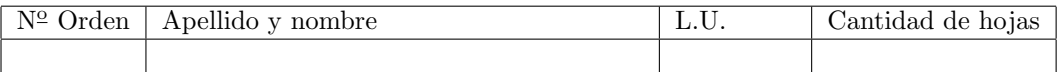

## Organización del Computador 2 Recuperatorio del Primer Parcial – 19/11/2013

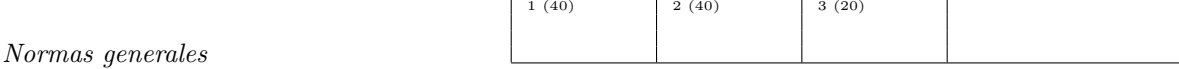

- Numere las hojas entregadas. Complete en la primera hoja la cantidad total de hojas entregadas.
- Entregue esta hoja junto al examen, la misma no se incluye en la cantidad total de hojas entregadas.
- Está permitido tener los manuales y los apuntes con las listas de instrucciones en el examen. Está prohibido compartir manuales o apuntes entre alumnos durante el examen.
- Cada ejercicio debe realizarse en hojas separadas y numeradas. Debe identificarse cada hoja con nombre, apellido y LU.
- La devolución de los exámenes corregidos es personal. Los pedidos de revisión se realizarán por escrito, antes de retirar el examen corregido del aula.
- Los parciales tienen tres notas: I (Insuficiente): 0 a 59 pts, A- (Aprobado condicional): 60 a 64 pts y A (Aprobado): 65 a 100 pts. No se puede aprobar con A- ambos parciales. Los recuperatorios tienen dos notas: I: 0 a 64 pts y A: 65 a 100 pts.

## Ej. 1. (40 puntos)

La Navidad esta cerca y como todos los años, el Grinch se dispone a organizar un recorrido de la ciudad para robar regalos. El año pasado su plan se vio truncado cuando un perro le mordió su rabo, lo cual lo llevó a pasar todo el 25 con su cola vendada y recibiendo vacunas antirrábicas, por lo que este año nos pidió que lo ayudáramos con su tarea.

La estructura que representa una GuiaT es una arreglo de punteros a manzanas. Una manzana no es más que un grupo de casas que se apuntan circularmente.

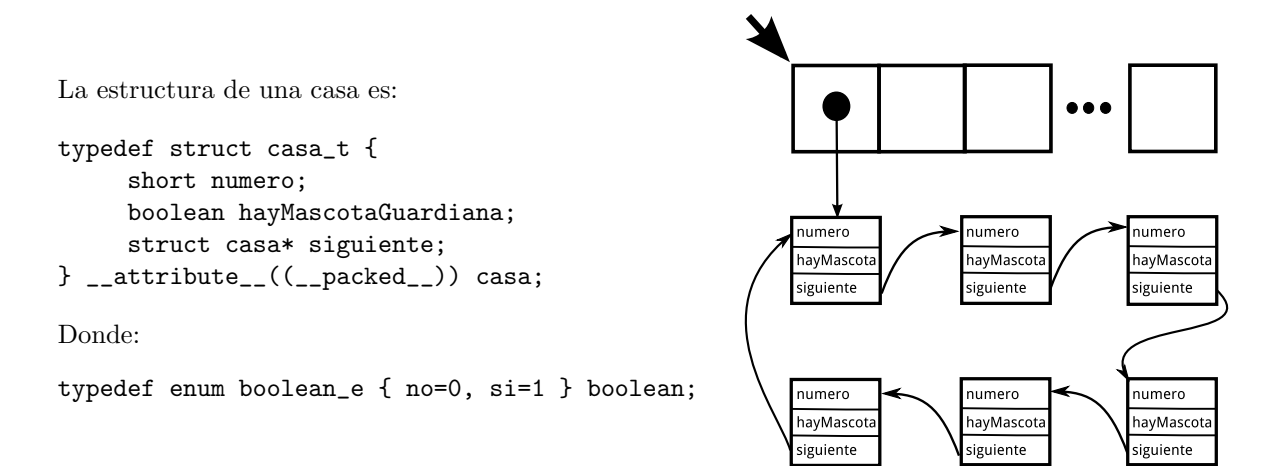

Se pide escribir una función que dada una GuiaT elimine de las manzanas aquellas casas que tienen una mascota guardiana. El prototipo de la función es: void filtrarGuia(casa\*\* guiat, short n);

- a) (10p) Escribir en C la función filtrarGuia.
- b) (30p) Implementar en ASM de 64 bits la función filtrarGuia.

SUGERENCIA: implementar una función auxiliar casa\* filtrarManzana(casa \*primera)

## Ej. 2. (40 puntos)

Se tiene en rax el puntero a un vector de 80 elementos de tipo unsigned char. Se desea aplicar sobre este vector una operación que sume todos los elementos entre si de forma que los ultimos sean sumados con los primeros y así sucesivamente, para por ultimo ser almacenados en ambas posiciones. A continuación se muestra un ejemplo con un vector de 6 elementos.

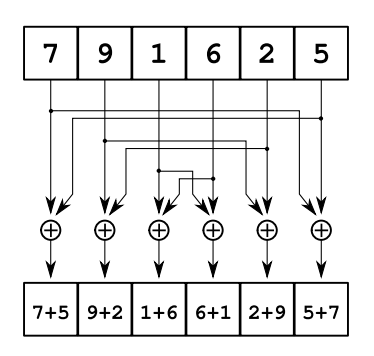

La operación se define como:  $P[i] = P[i] + P[size(P) - i - 1]$  para todo i entre 0 y size(P).

- a) (13p) Implementar la rutina pedida considerando la suma saturada.
- b)  $(13p)$  Modificar la implementación anterior considerando la siguiente función a aplicar,

$$
P[i] = \begin{cases} P[i] + P[size(P) - i - 1] & \text{si } P[i] \neq 0\\ P[i] & \text{si } P[i] = 0 \end{cases}
$$

c) (14p) Modificar la implementación anterior considerando que el resultado se debe presentar en 16bits y almacenarse en vector aputando por rbx.

## Ej. 3. (20 puntos)

El equipo de desarrolladores de un O.S. se quedo sin calculadoras de mano, por esta razón decidieron implementar una función que les permita reservar espacio en la pila y liberarlo de forma simple mediante dos funciones.

Ambas reciben una cantidad variable enteros como argumento, y sus aridades son:

void\* pedir\_de\_la\_pila(int a, ... ) y void retornar\_a\_pila(int a, ... )

Para ambas funciones los argumentos se pasan uno a uno, hasta que el último sea cero. La función debe asignar/liberar una cantidad de memoria en la pila igual a la multiplicación de todos estos valores (exceptuando el último). Además, pedir\_de\_la\_pila retorna el puntero a la memoria asignada, que debe estar alineada a 8 bytes.

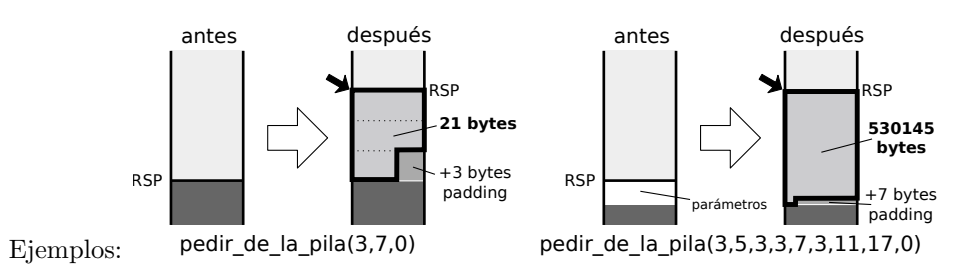

a) (15p) Implementar la función pedir\_de\_la\_pila.

b) (5p) Escribir el código necesario para llamar a la función pedir\_de\_la\_pila(3,5,3,3,7,3,11,17,0)

NOTA: por simplicidad se considera que todos los parámetros de la función son pasados por pila